Дата

Изменение

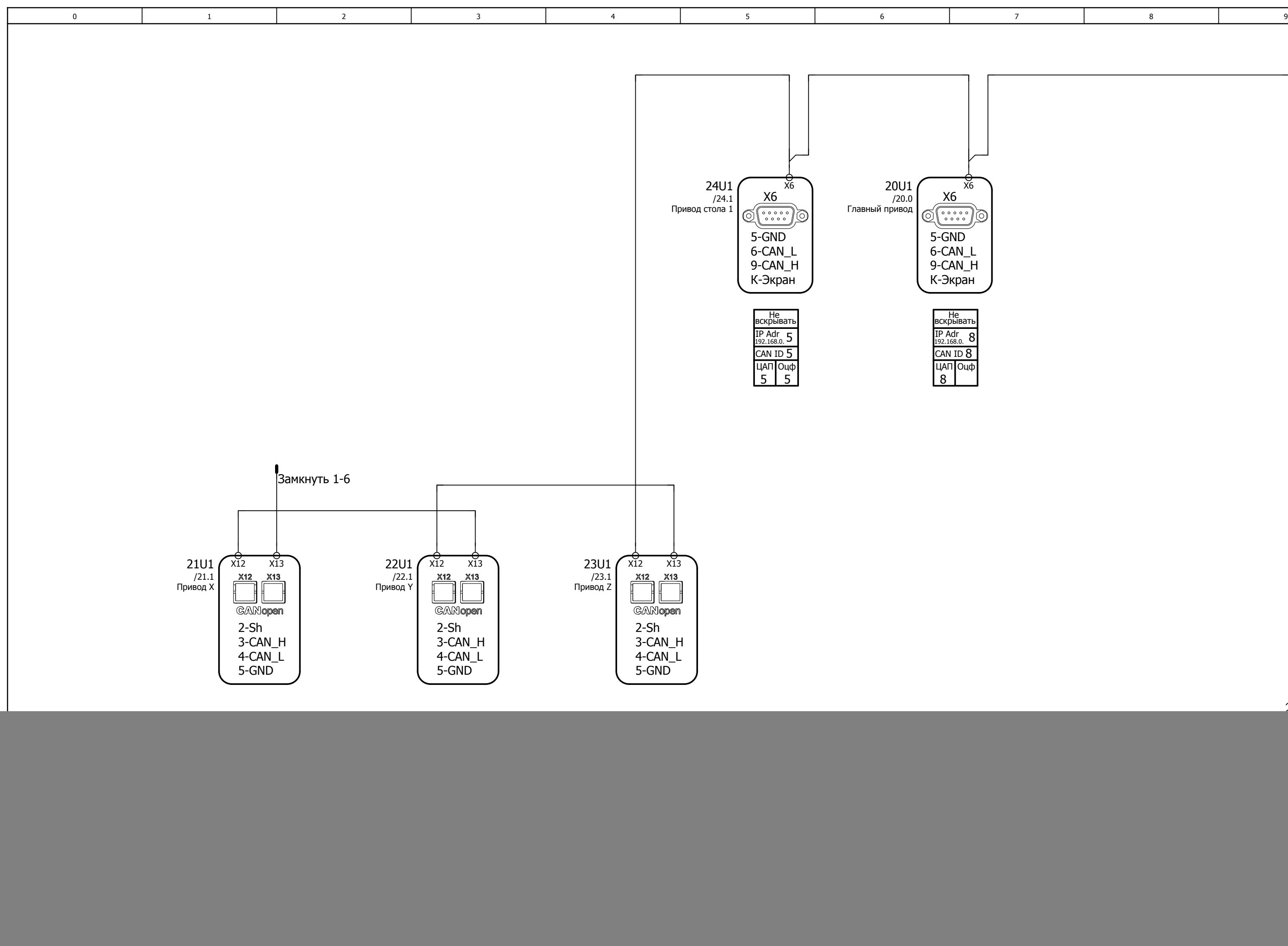

Происх | D:\Станки\МА655\_ЛСВ<u>З</u>аюеннаМА655ЛСЗ\_4ax\_Eplan\MA6<del>535<u>n</u>4axe.uT</del>C3.elk

Имя

![](_page_0_Picture_436.jpeg)